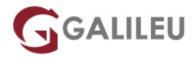

# Oracle Database 19c: Administration Workshop

#### Oracle

Live Training (também disponível em presencial)

• Localidade: Imprimir Curso

• Data: 16 Sep 2024

• Preço: 2940 € ( Aos valores indicados acresce IVA à taxa em vigor )

• Horário: Laboral das 9h30 às 16h30

Nível: IntermédioDuração: 30h

#### Sobre o curso

This course provides detailed information on the architecture of an Oracle Database instance and database, enabling you to effectively manage your database resources.

You learn how to create database storage structures appropriate for the business applications supported by your database. In addition, you learn how to create users and administer database security to meet your business requirements. Basic information on backup and recovery techniques is presented in this course.

To provide an acceptable response time to users and manage resources effectively, you learn how to monitor your database and manage performance.

### Destinatários

This Oracle Database 19c Administration course is for anyone who needs to administer, monitor and support an Oracle database.

## **Objetivos**

Learn to:

- Describe Oracle Database architecture
- Configure the database to support your applications
- · Manage database security and implement auditing
- Implement basic backup and recovery procedures
- Move data between databases and files
- · Employ basic monitoring procedures and manage performance

#### Pré-requisitos

- Should have an understanding of relational database concepts and good operating system knowledge.
- Should have attended the Oracle SQL course or have a good working knowledge of Oracle SQL.

#### Programa

- Introduction to Oracle Database
- Accessing an Oracle Database
- Creating an Oracle Database by Using DBCA
- Creating an Oracle Database by Using a SQL Command
- Starting Up and Shutting Down a Database Instance
- Managing Database Instances
- Oracle Net Service: Overview
- Configuring Naming Methods
- Configuring and Administering the Listener
- Configuring a Shared Server Architecture
- Configuring Oracle Connection Manager for Multiplexing and Access Control
- Creating PDBs from Seed
- Using Other Techniques to Create PDBs
- Managing PDBs
- Database Storage Overview
- Creating and Managing Tablespaces
- Improving Space Usage
- Managing Undo Data
- Creating and Managing User Accounts
- Configuring Privilege and Roles Authorization
- Configuring User Resource Limits
- Implementing Oracle Database Auditing
- Introduction Loading and Transporting Data
- Loading Data

- Transporting Data
- Using External Tables to Load and Transport Data
- Automated Maintenance Tasks: Overview
- Automated Maintenance Tasks: Managing Tasks and Windows
- Database Monitoring and Performance Tuning Overview
- Monitoring Database Performance
- Analyzing SQL and Optimizing Access Paths